**JTimer [Win/Mac]**

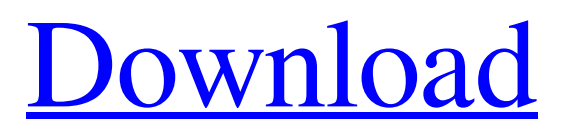

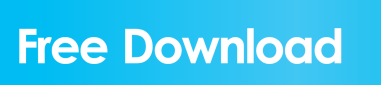

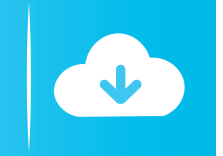

jTimer Features: Make a timer, print a report, export as a format of your choice. Create a timer from the current time automatically Simple and easy Supports remote access to timers Saves timer information (including data for next timer) to a file for archiving and reference Allows multiple timers at once jTimer Speed Comparison: jTimer has been selected as the winner of the MOTO Award for best web based application as well as the Global Freeware User Choice Award in the Software category. jTimer can also be used for all your mundane timekeeping needs such as timekeeping at the office, factory and airport. jTimer Installation Installation jTimer is a Windows application so installation is a simple process. Download jTimer from the link above and unzip the file. Open the jTimer folder and double click

jTimer.exe to start the program. jTimer Configuration In the left side window click on Create new timer. Specify the data for the new timer by clicking Next. Specify the name and description for the timer and click on Finish. The name and description for the timer can be changed if required. jTimer Timekeeping Make a new timer or create a new timer from the current time automatically Run the program and use it for time tracking Automatically save and maintain a record of all the time spent on the project. The following are the steps to make a new timer: Click on the Menu and select Create a new timer. Specify a name and description for the timer and click on Finish. Start the timer by clicking on Start timer. The user can configure the timer from the configuration window or use the settings form. For example, if you want to set the time format of the timer. Click on the Settings icon to configure the time format.

jTimer Report jTimer is designed to help you easily generate project report using the timer. Use the timer to record the time spent on projects. After you save the timer, you can generate the report using the report option. Specify the date and time for the report. Click on Start report. Select the desired file format from the Format menu. Print the report. Export the report as a format of

**JTimer Crack With Keygen**

jTimer Torrent Download is a time tracking and report tool for project activities. It is also compatible with the GTimer file format. jTimer Crack Keygen is a tool designed to help you easily keep track and generate reports regarding the time spent on projects. KEYMACRO Description: JTimer is a powerful project management tool that allows you to monitor,

## track, and report on time and costs for your business. Key features of JTimer: Time tracking JTimer will let you keep track of time spent on your projects. JTimer will automatically generate reports regarding the time spent on projects. Cost tracking JTimer will let you easily track the cost of your projects. It will automatically generate reports regarding the cost of projects. \*Note: JTimer is not a standalone software. It's a plugin for TopTek. Features: You can use the JTimer GUI as a stand-alone software. You can

use the JTimer JavaScript as a standalone JavaScript program. You can also export the time recording data to the CSV format. You can export the cost recording data to the CSV format. You can generate reports. \*Note: To export the recording data to the CSV format, you need to install and run the JTimer Server software. Time Tracking JTimer will let you keep track of time spent on your projects.

JTimer will automatically generate reports regarding the time spent on projects. Cost Tracking JTimer will let you easily track the cost of your projects. It will automatically generate reports regarding the cost of projects. \*Note: To export the cost recording data to the CSV format, you need to install and run the JTimer Server software. Transaction With JTimer, you can easily record the current time spent on project activities. Weekly / Monthly / Yearly Reports JTimer can automatically generate reports for a number of project activities. For example: Total Time You can create reports for each project, and automatically generate reports regarding the time spent on projects. Project Time You can also create reports for each project, and automatically generate reports regarding the time spent on projects. Billable Time You can create reports for each project, and automatically generate reports regarding the

time spent on projects that are billed. Costs You can create reports for each project, and automatically generate reports regarding the cost of 1d6a3396d6

This program is easy to use. You only have to press a button to start the timer or to record your activities. You can report for each day or for each project. jTimer generates a report (an HTML page) with all the informations you need to manage your expenses or your revenue. It's a great tool to use when you need to keep track of time spent on a project. It is compatible with the GTimer file format. This software provides a GTimer filter, which enables you to filter your GTimer projects based on your projects. Free download of Time Tracking 2.0, size 3.02 Mb. What's new in this version: \* New GTimer filter: You can now filter your projects based on the project type you are working on. \* Added a bug fix. \* Minor changes. \* Improved the display of the project time. \* Improved the display of dates. \* Improved the alignment of the output. \*

Improved the handling of the time shift when you add an overtime. \* Minor improvement. Free download of Time Tracking 3.2, size 1.29 Mb. What's new in this version: \* New GTimer filter: You can now filter your projects based on the project type you are working on. \* Added a bug fix. \* Improved the display of the project time. \* Improved the display of dates. \* Improved the alignment of the output. \* Improved the handling of the time shift when you add an overtime. \* Minor improvement. What's new in this version: \* New GTimer filter: You can now filter your projects based on the project type you are working on. \* Added a bug fix. \* Improved the display of the project time. \* Improved the display of dates. \* Improved the alignment of the output. \* Improved the handling of the time shift when you add an overtime. \* Minor improvement.Lava Omelet 10:16 am Sat February 16, 2014 Lava, But Not That Kind

Lava is really cool. It's the type of lava you see in the movies, the kind that erupts from volcanoes and sends rivers of molten rock shooting into the sky. This piece of lava is solid, but it's also so hot you have to watch out. I'm catching up on a load of laundry in my bathroom

**What's New in the?**

jTimer is a time tracking and report tool for project activities. It is also compatible with the GTimer file format. jTimer is a tool designed to help you easily keep track and generate reports regarding the time spent on projects. It has a basic time-log module, a report module and a time-log manager. jTimer works with the GTimer file format. You can create your own project (for example, a time-log project). jTimer can synchronize with other software such as the Eclipse IDE or the Microsoft Project software.

jTimer is a modular tool and can be used by developers to help organize their daily work. Design: jTimer is written in Java. jTimer supports both graphic and text input of tasks, as well as the GTimer file format. Install Installation jTimer is distributed as an Eclipse plugin for use within an Eclipse-based IDE. The installation is made up of three components: a Web plugin, a log module and a time-log manager. The plugin can be installed at any time from within Eclipse. jTimer is available for both Windows and Linux platforms. A typical installation of jTimer takes about 10 minutes. To install jTimer as a plugin in Eclipse, use the following URL to go to the Software Updates page in the Eclipse help. To search for jTimer in the list of available plugins, use this URL: Access to jTimer from other software jTimer can be used with other software including Microsoft Project, Microsoft Office, the Eclipse

IDE and others. jTimer contains several functions including the following: Supports reading and writing of GTimer format files. Allows the user to create a project (time-log project) and track task times. Shows the user the time allocated to each task. Allows the user to create, edit and delete a time-log project. Allows the user to access projects from Microsoft Project and the Microsoft Outlook application. Allows the user to transfer a time-log project to Microsoft Project or Microsoft Outlook. Supports synchronization of time-log projects with other software. History jTimer was created in 2002. The first version was based on the JavaScript programming language. The project was named JTimer. In 2004, based on the GTimer file format, jTimer 1.0 was released. In 2005, the first version of jTimer was dedicated to other software that could be used with jTimer. In 2006, jTimer was developed using the Java

programming language. jTimer 3.0 was released in 2012. The plugin's latest update is currently version 3.3, which was released in September 2018. jTimer 3.3.1 is dedicated to Microsoft Project. References External links jTimer Category:Eclipse plugins

The game has been tested on the following systems: Windows XP Windows 7 Windows 8 Windows 10 Mac OS X 10.6 Mac OS X 10.7 Mac OS X 10.8 Mac OS X 10.9 Linux (Ubuntu, Debian, Arch) Minimum Requirements: Graphics: A high definition display (640x480 or higher, preferably 720x576) A GPU with shader model 2.0 or higher DirectX 9.0

## Related links:

<https://sehatmudaalami65.com/?p=5484> <https://accwgroup.com/win7se-crack-free-mac-win/> <https://encuentracommunitymanager.com/renamesubtitles-crack-with-registration-code-download/> <https://jgbrospaint.com/wp-content/uploads/2022/06/gavrherm.pdf> <https://petersmanjak.com/wp-content/uploads/2022/06/NJPlot.pdf> <http://duxdiligens.co/?p=6092> [http://www.tunlive.com/wp-content/uploads/CFG\\_Editor.pdf](http://www.tunlive.com/wp-content/uploads/CFG_Editor.pdf) <https://viotera.com/?p=5748> <http://www.publicpoetry.net/2022/06/umdgen-crack-free-download-2022/> <https://accwgroup.com/assam-calcu-latest/> <https://driverfunnel.com/wp-content/uploads/2022/06/digipaper.pdf> <https://wakelet.com/wake/0c6CQFqRgVPTSFDBQQMhy> <https://festivaldelamor.org/speed-startup-crack-march-2022/> <https://www.filmwritten.org/?p=3791> <http://ticketguatemala.com/midifile-optimizer-crack-activation-code-free-x64/> <https://stordahl84.wixsite.com/atenisac/post/map-chart-creator-crack-lifetime-activation-code-download> <https://kidztopiaplay.com/wp-content/uploads/2022/06/gavzevu.pdf> https://txuwuca.com/upload/files/2022/06/nJI65VXD6sZnOROUO5gT\_07\_acdcbf73766b9ee5ce3830e21f632f1e\_file.pdf <https://kramart.com/wp-content/uploads/2022/06/Baker.pdf>

<http://escortguate.com/hideme-vpn-updated-2022/>